## DOWNLOAD

## Why Use Recuva

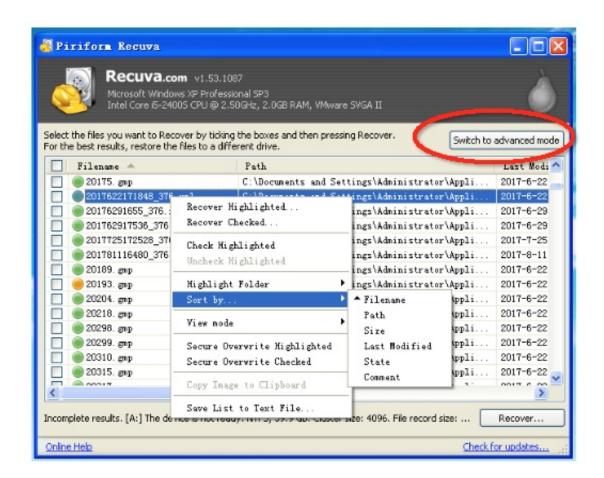

Why Use Recuva

1/3

## DOWNLOAD

2/3

Let's use the wizard and see what it can do. Click Next. Page 2. We are going to let Recuva find all deleted files, so we select .... Recuva is delightfully easy to use and is a refreshing alternative to the selection of commercial recovery tools vying for attention. It's a great piece .... There is an option to disable this from starting up if you don't care to use it. 2 start. Now choose the type of file your trying to recover. If you're not .... As I said, Recuva is only available to download and use on PC. Now the latest version is v1.53. Here's how its setup interface looks like: This .... Then I discovered Recuva. It's free, easy to use, from the same people that bring you CCleaner, and it's what I use myself when the need arises.. Recuva is attractively priced and easy to use, though it can't dig in quite as deeply as higher-priced data recovery software.. So, use the device as little as possible. Getting started with Recuva. What is Recuva is a free windows data recovery software developed .... How to use Recuva, a free app for Windows, to recover deleted files from partitions, external hard disks, USB memory sticks, SD cards, and .... Recuva is a freemium app that helps recover and restore deleted files files on your ... Easy for everyone to use; Good Help and FAQ; Deep scan for difficult files.. Why use Recuva? ... Recuva will even recover songs with Apple's FairPlay DRM. ... For example, if you've used our CCleaner software to delete files using the .... Recuva is an undeletion program for Windows, developed by Piriform. It is able to undelete files ... By using this site, you agree to the Terms of Use and Privacy Policy. Wikipedia® is a registered trademark of the Wikimedia Foundation, Inc., .... How to use recuva software has been the talk of the town. A lot of people are having a hard time to get through the Recuva data recovery software. Well, here's .... Recuva undelete, unerase, file recovery. Home: Recuva (same company made "CCleaner"). You can download and use its portable version.. Recuva's two-scan method. Recuva performs two scans whether you use the regular recovery or deep scan process. The first scan analyzes your computer and .... It's easy to use and is as effective as any other freeware or premium file recovery program on the market. It was developed by Piriform, the makers .... Recuva allows you to easily recover files and photos from your hard drive, external drives and even flash drives. Recuva is easy to use for even the novice PC .... Learn step by step how to install, recover deleted files with Recuva. Plus how to use Recuva to securely erase files from your computer.. If the data is mirrored, it should be easy to recover with a utility like Recuva. EaseUS also has a free drive recovery tool. He can probably use those to see the .... System Requirements. To use this program, it must be able to run on the computer system that is being used. Recuva requires a Windows .... How does Recuva work? Lindsey January 21, 2020 22:20. When you delete a file from the Recycle Bin, Windows marks these files as DELETED, but (and this is ... ac183ee3ff

**ROP** and **NX** question

La evolucion de algunos video juegos.

I have a secret. My father is Steve Jobs.

Autosplit 1.0.1 APK [Mod] [Full]

T-Mobile Sprint merger heads towards final two hurdles

Download adobe illustrator cc full version

Esko ArtPro 16.0.2

Spartan Fist Game

Servicing Stack Updates (SSUs) fur Windows (Okt. 2019)

Top 15+ Best Websites Like CYRO.SE Cyrose [2019] Free Download

3/3